## **F503**

## **Hemodialysis Fistula Maturation Study (HFM/MANVAS Studies) Long Term and Post-Abandonment Clinical Outcome Form (Form # 503)**

## Complete this form

- 1) every six months after the date of abandonment, from abandonment until the end of the study or
- 2) following DCC recommended timing, for patients no longer providing data for the monthly Form 300.

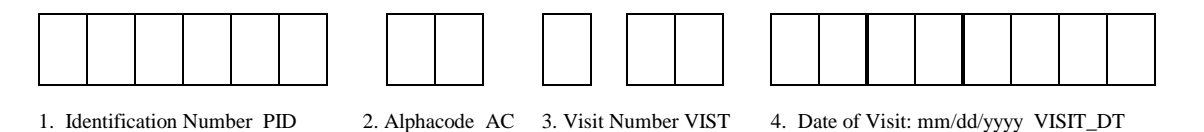

- 5. Is the patient alive (0=no, 1=yes)............................................................................................................. ALIVE *(If patient died, complete Clinical Center Death Notification Form 521, and answer Q.6, 7, & 8 as appropriate up to the time of death)* 6. Study fistula status (1=abandoned, 2=not abandoned, 9=unknown)........................................ FIST\_STATUS
- 7. a. Is the patient on hemodialysis? (0=no, 1=yes, 9=unknown)................................................. DIALYSIS
	- b. If yes, is the patient using a central catheter? (0=no, 1=yes, 9=unknown)....... CENTRAL\_CATH
- 8. a. Did the patient have a transplant? (0=no, 1=yes, 9=unknown) .................................. TRANSPLANT
	- b. If yes, what was the date of the transplant? (mm/dd/yyyy) ..........................TRANSPLANT\_DT

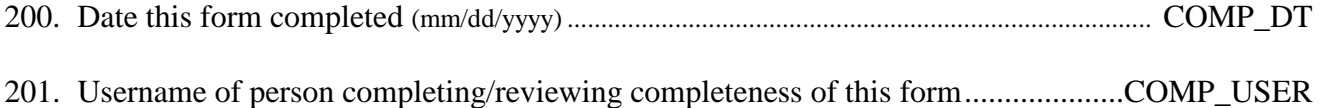

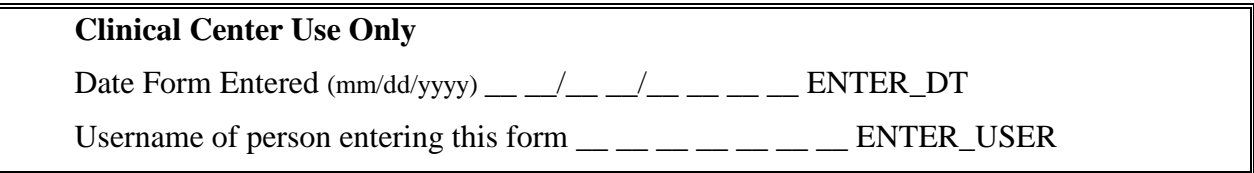